# Årsredovisning

för

# Bostadsrättsföreningen Neptuni Brygga

769638-8870

Räkenskapsåret

2022-01-01 - 2022-12-31

Styrelsen för Bostadsrättsföreningen Neptuni Brygga får härmed avge årsredovisning för räkenskapsåret 2022-01-01 - 2022-12-31.

Årsredovisningen är upprättad i svenska kronor, SEK. Om inte annat särskilt anges, redovisas alla belopp i hela kronor (kr). Uppgifter inom parentes avser föregående år.

## Förvaltningsberättelse

## Verksamhetens art och inriktning

#### Allmänt om verksamheten

#### Föreningens ändamål

Föreningen har till ändamål att främja medlemmarnas ekonomiska intressen genom att i föreningens hus upplåta bostäder åt medlemmarna till nyttjande utan begränsning i tiden. Bostadsrätt är den rätt i föreningen som en medlem har på grund av upplåtelsen.

#### Föreningsfrågor

Föreningen är ett privatbostadsföretag enligt inkomstskattelagen (1999:1229), d.v.s. att föreningen är en äkta bostadsrättsförening. En bostadsrättsförening räknas som äkta om den till minst 60 % bedriver kvalificerad verksamhet.

Bostadsrättsföreningen registrerades hos Bolagsverket 2020-08-06.

Föreningens aktuella stadgar registrerades hos Bolagsverket 2020-08-06.

Föreningens ekonomiska plan registrerades hos Bolagsverket 2022-10-27.

## Föreningsstämmor och stämmobeslut

Senaste ordinarie föreningsstämma hölls 2022-05-11.

Föreningen höll en extra föreningsstämma den 2022-10-07 och beslutade om att ansöka att bilda en samfällighetsförening.

## Styrelsens sammansättning

Styrelsen är en så kallad bildarstyrelse.

Elisabeth Dahlgren Ordförande
Peter Samuelsson Styrelseledamot
Kadir Ademovski Styrelseledamot
Martin Böök Styrelsesuppleant

## Styrelsemöten

Styrelsen har under verksamhetsåret hållit 7 stycken protokollförda sammanträden.

#### Revisorer

Ordinarie revisor Niclas Wärenfeldt, BoRevision i Sverige AB Revisorssuppleant Jörgen Götehed, BoRevision i Sverige AB

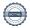

## **Fastigheten**

Fastigheten är under uppförande och beräknas vara klar för inflyttning under mars 2023. Bostadsrättsföreningen har för avsikt att genom nyproduktion uppföra 42 bostadsrättslägenheter med bostadsrätt på fastigheten Malmö Triton 10.

| <u>Lägenhetstyp</u> | <u>Antal</u> |
|---------------------|--------------|
| 1 RoK               | 16           |
| 2 RoK               | 3            |
| 3 RoK               | 14           |
| 4 RoK               | 9            |
| Totalt              | 42           |

Bostadslägenheterna omfattar totalt 2 866 m² BOA (Bostadsarea).

#### Underhåll

För fastigheten kommer en långsiktig underhållsplan att upprättas.

#### **Förvaltning**

Föreningens ekonomiska förvaltning har skötts av Nordr Sverige AB.

#### Avtal

Föreningen har tecknat avtal med SBAB avseende byggkreditiv och slutfinansiering efter färdigställande av byggnationen av föreningens bostadsfastighet.

Totalentreprenadavtal avseende byggnation på fastigheten har tecknats med Nordr Sverige AB den 2021-06-15.

## Försäkring

Föreningens fastighet omfattas av Nordr Sverige AB företagsförsäkring före och under byggtiden. Fastigheten kommer vid färdigställandet vara fullvärdesförsäkrad.

#### Medlemsinformation

Föreningen hade vid verksamhetsårets utgång 68 medlemmar.

#### Föreningens ekonomi

Föreningen har inget resultat fram till avräkningsdag, vilket sker tre månader efter godkänd slutbesiktning. Fram till dess tar byggherren samtliga intäkter och kostnader.

## Väsentliga händelser under och efter räkenskapsåret

Byggnation av bostadshus på fastigheten har ägt rum under året. Byggnationen kommer färdigställas under 2023.

Upplåtelseavtalen tecknades under hösten, inflyttning kommer att ske under mars 2023.

Föreningen finansieras av SBAB avseende byggnadskreditiv. Under 2023 kommer kreditivet att avslutas och föreningen kommer att placera om föreningens bottenlån hos SBAB.

Fastigheten ingår i gemensamhetsanläggningar tillsammans med fastigheterna Malmö Triton 8 och Malmö Triton 9. Samtliga GA kommer att ingå i en samfällighetsförening som kommer att bildas efter årsskiftet.

Föreningen har sitt säte i Malmö.

| Flerårsöversikt (Tkr) | 2022    | 2021    | 2020  |  |
|-----------------------|---------|---------|-------|--|
| Nettoomsättning       | 0       | 0       | 0     |  |
| Balansomslutning      | 191 410 | 134 245 | 1 850 |  |
| Soliditet (%)         | 0,0     | 0,0     | 0,0   |  |

## Förslag till vinstdisposition

Styrelsen har inga stående medel till sitt förfogande. (kronor):

Föreningens resultat och ställning i övrigt framgår av efterföljande resultat- och balansräkning med noter.

| Resultaträkning                   | Not | 2022-01-01<br>-2022-12-31 | 2021-01-01<br>-2021-12-31 |
|-----------------------------------|-----|---------------------------|---------------------------|
| Rörelsens intäkter                |     | 0                         | 0                         |
| Rörelseresultat                   |     | 0                         | 0                         |
| Resultat efter finansiella poster |     | 0                         | 0                         |
| Resultat före skatt               |     | 0                         | 0                         |
| Årets resultat                    |     | 0                         | 0                         |

| Balansräkning                               | Not  | 2022-12-31  | 2021-12-31  |
|---------------------------------------------|------|-------------|-------------|
|                                             |      |             |             |
| TILLGÅNGAR                                  |      |             |             |
| Anläggningstillgångar                       |      |             |             |
| Materiella anläggningstillgångar            |      |             |             |
| Byggnader och mark                          | 2    | 61 712 220  | 61 712 220  |
| Pågående nyanläggningar                     | 3    | 108 600 000 | 69 000 000  |
|                                             |      | 170 312 220 | 130 712 220 |
| Finansiella anläggningstillgångar           |      |             |             |
| Andelar i koncernföretag                    | 4, 5 | 50 000      | 50 000      |
| G                                           |      | 50 000      | 50 000      |
| Summa anläggningstillgångar                 |      | 170 362 220 | 130 762 220 |
| Omsättningstillgångar                       |      |             |             |
| Kortfristiga fordringar                     |      |             |             |
| Övriga fordringar                           |      | 9 668 567   | 2 974 267   |
|                                             |      | 9 668 567   | 2 974 267   |
| Kassa och bank                              |      | 11 378 866  | 508 603     |
| Summa omsättningstillgångar                 |      | 21 047 433  | 3 482 870   |
| SUMMA TILLGÅNGAR                            |      | 191 409 653 | 134 245 090 |
| EGET KAPITAL OCH SKULDER                    |      |             |             |
| Långfristiga skulder                        | 6, 7 |             |             |
| Byggnadskreditiv                            | 0, 7 | 169 895 165 | 130 295 165 |
| Summa långfristiga skulder                  |      | 169 895 165 | 130 295 165 |
| Wasseries about a                           | 7    |             |             |
| Kortfristiga skulder Aktuella skatteskulder | 7    | 139 284     | 139 284     |
| Övriga skulder                              |      | 21 375 204  | 3 810 641   |
| Summa kortfristiga skulder                  |      | 21 514 488  | 3 949 925   |
| SUMMA EGET KAPITAL OCH SKULDER              |      | 191 409 653 | 134 245 090 |

## Noter

#### Not 1 Redovisnings- och värderingsprinciper

## Allmänna upplysningar

Årsredovisningen är upprättad i enlighet med årsredovisningslagen och BFNAR 2012:1 Årsredovisning och koncernredovisning (K3).

Redovisningsprinciperna är oförändrade jämfört med föregående år.

## Intäktsredovisning

Intäkter har tagits upp till verkligt värde av vad som erhållits eller kommer att erhållas och redovisas i den omfattning det är sannolikt att de ekonomiska fördelarna kommer att tillgodogöras bolaget och intäkterna kan beräknas på ett tillförlitligt sätt.

#### Fond för yttre underhåll

Reservering för framtida underhåll av föreningens fastigheter sker genom resultatdisposition enligt föreningens underhållsplan.

## Anläggningstillgångar

Immateriella och materiella anläggningstillgångar redovisas till anskaffningsvärde minskat med ackumulerade avskrivningar enligt plan och eventuella nedskrivningar.

Avskrivning sker linjärt över den förväntade nyttjandeperioden med hänsyn till väsentligt restvärde. Avskrivning påbörjas när fastigheten tas i bruk.

## **Fastigheten**

Bostadsrättsföreningen har 2021-06-15 förvärvat samtliga aktier i Fastighetsbolaget Neptuni AB. Bolaget var vid förvärvet innehavare av fastigheten Malmö Triton 10. Efter köpet av aktierna genomfördes en verksamhetsöverlåtelse varvid Bolaget överlät hela sin verksamhet till Bostadsrättsföreningen Neptuni Brygga. Bostadsrättsföreningen är därefter direkt ägare till fastigheten. Bolaget kommer att säljas ut för likvidation. I samband med verksamhetsöverlåtelsen skrevs anskaffningsvärdet för aktierna ned till noll kronor och värdet på fastighetsinnehavet skrevs upp med samma belopp. Efter dessa åtgärder motsvarar fastighetens bokförda värde marknadsvärdet. Fastigheten har ett redovisat anskaffningsvärde som överstiger det skattemässiga värdet motsvarande det uppskrivna beloppet. Bostadsrättsföreningen har i och med det en uppskjuten skatteskuld. Den uppskjutna skatteskulden förfaller till betalning den dag som bostadsrättsföreningen överlåter fastigheten till någon annan. Då syftet med bostadsrättsföreningen är att upplåta lägenheter och lokaler åt sina medlemmar utan begränsning i tiden värderas den uppskjutna skatteskulden till noll kronor.

#### Skatter

Eftersom föreningen hyr ut mer än 60 % av aktuellt fastighetsinnehav till egna medlemar beskattas föreningen som en privatbostadsföretag (äkta bostadsrättsförening). Intäkter som hör till fastigheten tas inte upp till beskattning och kostnader som hör till fastigheten får inte dras av från intäkterna. Intäkter som inte hör till fastigheten skall tas upp i inkomstslaget näringsverksamhet. Föreningen ska ta upp och beskattas för kapitalintäkter. Kapitalkostnader skall dras av såvida de inte hör till fastigheten.

Årets totala skatt för företaget utgörs av aktuell skatt och uppskjuten skatt. Aktuell skatt är den skatt som beräknas på det skattepliktiga resultatet för perioden. Uppskjuten skatt beräknas med utgångspunkt i temporära skillnader mellan redovisade och skattemässiga värden på tillgångar, skulder och avsättningar.

## Nyckeltalsdefinitioner

Nettoomsättning

Rörelsens huvudintäkter, fakturerade kostnader, sidointäkter samt intäktskorrigeringar.

## Balansomslutning

Företagets samlade tillgångar.

## Soliditet (%)

Justerat eget kapital (eget kapital och obeskattade reserver med avdrag för uppskjuten skatt) i procent av balansomslutning.

## Not 2 Byggnader och mark

| Not 2 Byggnader och mark                 | 2022-12-31  | 2021-12-31 |
|------------------------------------------|-------------|------------|
| Ingående anskaffningsvärden              | 61 712 220  | 0          |
| Inköp                                    | 0           | 61 712 220 |
| Utgående ackumulerade anskaffningsvärden | 61 712 220  | 61 712 220 |
| Utgående redovisat värde                 | 61 712 220  | 61 712 220 |
| Taxeringsvärden byggnader                | 8 900 000   | 0          |
| Taxeringsvärden mark                     | 18 025 000  | 0          |
|                                          | 26 925 000  | 0          |
| Not 3 Pågående nyanläggningar            |             |            |
| 1000 Tuguende nyamagganigar              | 2022-12-31  | 2021-12-31 |
| Ingående anskaffningsvärden              | 69 000 000  | 0          |
| Inköp                                    | 39 600 000  | 69 000 000 |
| Utgående ackumulerade anskaffningsvärden | 108 600 000 | 69 000 000 |
| Utgående redovisat värde                 | 108 600 000 | 69 000 000 |
| Not 4 Andelar i koncernföretag           |             |            |
|                                          | 2022-12-31  | 2021-12-31 |
| Ingående anskaffningsvärden              | 50 000      | 0          |
| Inköp                                    | 0           | 50 000     |
| Utgående ackumulerade anskaffningsvärden | 50 000      | 50 000     |
| Utgående redovisat värde                 | 50 000      | 50 000     |

Not 8 Ställda säkerheter

Ställda säkerheter

| Not 5 Specifikation andelar i                                                                 | koncernföretag<br>Kapital-<br>andel | g<br>Bokfört<br>värde   |                                                       |                                                       |
|-----------------------------------------------------------------------------------------------|-------------------------------------|-------------------------|-------------------------------------------------------|-------------------------------------------------------|
| Fastighetsbolaget Varvsbassängen AB                                                           | 100%                                | 50 000<br><b>50 000</b> |                                                       |                                                       |
| Faction atchelogat                                                                            | Org.nr                              | Säte                    | Eget kapi                                             | tal Resultat                                          |
| Fastighetsbolaget<br>Varvsbassängen AB                                                        | 559083-2183                         | Solna                   | 50 0                                                  | 000 0                                                 |
| Not 6 Långfristiga skulder                                                                    |                                     |                         | 2022-12-31                                            | 2021-12-31                                            |
| Byggnadskreditiv hos SBAB                                                                     |                                     |                         | 169 895 165<br><b>169 895 165</b>                     | 130 295 165<br>130 295 165                            |
| Not 7 Skulder som avser flera                                                                 | poster                              |                         | 2022-12-31                                            | 2021-12-31                                            |
| Långfristiga skulder<br>Byggnadskreditiv hos SBAB                                             |                                     |                         | 169 895 165<br><b>169 895 165</b>                     | 130 295 165<br><b>130 295 165</b>                     |
| Kortfristiga skulder<br>Skulder till Nordr Sverige AB<br>Förskott från kund<br>Övriga skulder |                                     |                         | 4 659 649<br>2 100 000<br>467 055<br><b>7 226 704</b> | 1 243 586<br>2 100 000<br>467 055<br><b>3 810 641</b> |

2022-12-31

37 261 000

37 261 000

2021-12-31

37 261 000 37 261 000

## Underskrifter

| <b>N</b> / 1 · · | 1    | 1       | c °             | 1        | 1 1 4 1 1    | 1 1 .0        |
|------------------|------|---------|-----------------|----------|--------------|---------------|
| Maimo            | den  | สลช รถเ | m tramgar       | · av den | elektroniska | underskriften |
| mailio,          | ucii | aug soi | III II aiii gai | av acii  | CICKUOIIISKu | underskinten  |

Elisabeth Dahlgren Ordförande

Kadir Ademovski

Peter Samuelsson

Vår revisionsberättelse har lämnats den dag som framgår av min elektroniska underskrift

BoRevision i Sverige Aktiebolag

Niclas Wärenfeldt Revisor

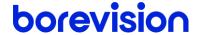

## **REVISIONSBERÄTTELSE**

Till föreningsstämman i Brf Neptuni Brygga, org.nr. 769638-8870

#### Rapport om årsredovisningen

#### Uttalanden

Jag har utfört en revision av årsredovisningen för Brf Neptuni Brygga för räkenskapsåret 2022.

Enligt min uppfattning har årsredovisningen upprättats i enlighet med årsredovisningslagen och ger en i alla väsentliga avseenden rättvisande bild av föreningens finansiella ställning per den 31 december 2022 och av dess finansiella resultat för året enligt årsredovisningslagen. Förvaltningsberättelsen är förenlig med årsredovisningens övriga delar.

Jag tillstyrker därför att föreningsstämman fastställer resultaträkningen och balansräkningen.

#### Grund för uttalanden

Jag har utfört revisionen enligt International Standards on Auditing (ISA) och god revisionssed i Sverige. Mitt ansvar enligt dessa standarder beskrivs närmare i avsnittet Revisorns ansvar.

Vi är oberoende i förhållande till föreningen enligt god revisorssed i Sverige. Revisorn från BoRevision har fullgjort sitt yrkesetiska ansvar enligt dessa krav.

Jag anser att de revisionsbevis jag har inhämtat är tillräckliga och ändamålsenliga som grund för mina uttalanden.

#### Styrelsens ansvar

Det är styrelsen som har ansvaret för att årsredovisningen upprättas och att den ger en rättvisande bild enligt årsredovisningslagen. Styrelsen ansvarar även för den interna kontroll som den bedömer är nödvändig för att upprätta en årsredovisning som inte innehåller några väsentliga felaktigheter, vare sig dessa beror på oegentligheter eller misstag.

Vid upprättandet av årsredovisningen ansvarar styrelsen för bedömningen av föreningens förmåga att fortsätta verksamheten. Den upplyser, när så är tillämpligt, om förhållanden som kan påverka förmågan att fortsätta verksamheten och att använda antagandet om fortsatt drift. Antagandet om fortsatt drift tillämpas dock inte om styrelsen avser att likvidera föreningen, upphöra med verksamheten eller inte har något realistiskt alternativ till att göra något av detta.

#### Revisorns ansvar

Mina mål är att uppnå en rimlig grad av säkerhet om huruvida årsredovisningen som helhet inte innehåller några väsentliga felaktigheter, vare sig dessa beror på oegentligheter eller misstag, och att lämna en revisionsberättelse som innehåller mina uttalanden. Rimlig säkerhet är en hög grad av säkerhet, men är ingen garanti för att en revision som utförs enligt ISA och god revisionssed i Sverige alltid kommer att upptäcka en väsentlig felaktighet om en sådan finns. Felaktigheter kan uppstå på grund av oegentligheter eller misstag och anses vara väsentliga om de enskilt eller tillsammans rimligen kan förväntas påverka de ekonomiska beslut som användare fattar med grund i årsredovisningen.

Som del av en revision enligt ISA använder jag professionellt omdöme och har en professionellt skeptisk inställning under hela revisionen. Dessutom:

- identifierar och bedömer jag riskerna för väsentliga felaktigheter i årsredovisningen, vare sig dessa beror på oegentligheter eller misstag, utformar och utför granskningsåtgärder bland annat utifrån dessa risker och inhämtar revisionsbevis som är tillräckliga och ändamålsenliga för att utgöra en grund för mina uttalanden. Risken för att inte upptäcka en väsentlig felaktighet till följd av oegentligheter är högre än för en väsentlig felaktighet som beror på misstag, eftersom oegentligheter kan innefatta agerande i maskopi, förfalskning, avsiktliga utelämnanden, felaktig information eller åsidosättande av intern kontroll.
- skaffar jag mig en förståelse av den del av föreningens interna kontroll som har betydelse för min revision för att utforma granskningsåtgärder som är lämpliga med hänsyn till omständigheterna, men inte för att uttala mig om effektiviteten i den interna kontrollen.
- utvärderar jag lämpligheten i de redovisningsprinciper som används och rimligheten i styrelsens uppskattningar i redovisningen och tillhörande upplysningar.
- drar jag en slutsats om lämpligheten i att styrelsen använder antagandet om fortsatt drift vid upprättandet av årsredovisningen. Jag drar också en slutsats, med grund i de inhämtade revisionsbevisen, om huruvida det finns någon väsentlig osäkerhetsfaktor som avser sådana händelser eller förhållanden som kan leda till betydande tvivel om föreningens förmåga att fortsätta verksamheten. Om jag drar slutsatsen att det finns en väsentlig osäkerhetsfaktor, måste jag i revisionsberättelsen fästa uppmärksamheten på upplysningarna i årsredovisningen om den väsentliga osäkerhetsfaktorn eller, om sådana upplysningar är otillräckliga, modifiera uttalandet om årsredovisningen. Mina slutsatser baseras på de revisionsbevis som inhämtas fram till datumet för revisionsberättelsen. Dock kan framtida händelser eller förhållanden göra att en förening inte längre kan fortsätta verksamheten.
- utvärderar jag den övergripande presentationen, strukturen och innehållet i årsredovisningen, däribland upplysningarna, och om årsredovisningen återger de underliggande transaktionerna och händelserna på ett sätt som ger en rättvisande bild.

Jag måste informera styrelsen om bland annat revisionens planerade omfattning och inriktning samt tidpunkten för den. Jag måste också informera om betydelsefulla iakttagelser under revisionen, däribland de eventuella betydande brister i den interna kontrollen som jag identifierat.

#### Rapport om andra krav enligt lagar, andra författningar samt stadgar

#### Uttalanden

Utöver min revision av årsredovisningen har jag även utfört en revision av styrelsens förvaltning för Brf Neptuni Brygga för räkenskapsåret 2022 samt av förslaget till dispositioner beträffande föreningens vinst eller förlust.

Jag tillstyrker att föreningsstämman disponerar resultatet enligt förslaget i förvaltningsberättelsen och beviljar styrelsens ledamöter ansvarsfrihet för räkenskapsåret.

#### Grund för uttalanden

Jag har utfört revisionen enligt god revisionssed i Sverige. Mitt ansvar enligt denna beskrivs närmare i avsnittet Revisorns ansvar. Jag är oberoende i förhållande till föreningen enligt god revisorssed i Sverige och har i övrigt fullgjort mitt yrkesetiska ansvar enligt dessa krav.

Jag anser att de revisionsbevis jag har inhämtat är tillräckliga och ändamålsenliga som grund för mina uttalanden.

#### Styrelsens ansvar

Det är styrelsen som har ansvaret för förslaget till dispositioner beträffande föreningens vinst eller förlust. Vid förslag till utdelning innefattar detta bland annat en bedömning av om utdelningen är försvarlig med hänsyn till de krav som föreningens verksamhetsart, omfattning och risker ställer på storleken av föreningens egna kapital, konsolideringsbehov, likviditet och ställning i övrigt.

Styrelsen ansvarar för föreningens organisation och förvaltningen av föreningens angelägenheter. Detta innefattar bland annat att fortlöpande bedöma föreningens ekonomiska situation och att tillse att föreningens organisation är utformad så att bokföringen. medelsförvaltningen och föreningens ekonomiska angelägenheter i övrigt kontrolleras på ett betryggande sätt.

#### Revisorns ansvar

Mitt mål beträffande revisionen av förvaltningen, och därmed mitt uttalande om ansvarsfrihet, är att inhämta revisionsbevis för att med en rimlig grad av säkerhet kunna bedöma om någon styrelseledamot i något väsentligt avseende:

företagit någon åtgärd eller gjort sig skyldig till någon försummelse som kan föranleda ersättningsskyldighet mot föreningen, eller

på något annat sätt handlat i strid med bostadsrättslagen, tillämpliga delar av lagen om ekonomiska föreningar, årsredovisningslagen eller stadgarna.

Mitt mål beträffande revisionen av förslaget till dispositioner av föreningens vinst eller förlust, och därmed mitt uttalande om detta, är att med rimlig grad av säkerhet bedöma om förslaget är förenligt med bostadsrättslagen.

Rimlig säkerhet är en hög grad av säkerhet, men ingen garanti för att en revision som utförs enligt god revisionssed i Sverige alltid kommer att upptäcka åtgärder eller försummelser som kan föranleda ersättningsskyldighet mot föreningen, eller att ett förslag till dispositioner av föreningens vinst eller förlust inte är förenligt med bostadsrättslagen.

Som en del av en revision enligt god revisionssed i Sverige använder jag professionellt omdöme och har en professionellt skeptisk inställning under hela revisionen. Granskningen av förvaltningen och förslaget till dispositioner av föreningens vinst eller förlust grundar sig främst på revisionen av räkenskaperna. Vilka tillkommande granskningsåtgärder som utförs baseras på min professionella bedömning med utgångspunkt i risk och väsentlighet. Det innebär att jag fokuserar granskningen på sådana åtgärder, områden och förhållanden som är väsentliga för verksamheten och där avsteg och överträdelser skulle ha särskild betydelse för föreningens situation. Jag går igenom och prövar fattade beslut, beslutsunderlag, vidtagna åtgärder och andra förhållanden som är relevanta för mitt uttalande om ansvarsfrihet. Som underlag för mitt uttalande om styrelsens förslag till dispositioner beträffande föreningens vinst eller förlust har jag granskat om förslaget är förenligt med bostadsrättslagen.

Uppsala

Digitalt signerad av

Niclas Wärenfeldt BoRevision i Sverige AB Av föreningen vald revisor

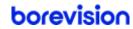

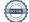

# Verifikat

Transaktion 09222115557490611616

## Dokument

# Bostadsrättsföreningen Neptuni Brygga Årsredovisning

Huvuddokument

12 sidor

Startades 2023-04-11 13:24:39 CEST (+0200) av Ninni

Preeprakhon (NP)

Färdigställt 2023-04-11 15:20:56 CEST (+0200)

#### Initierare

#### Ninni Preeprakhon (NP)

Nordr Sverige AB Org. nr 556550-7307 ninni.preeprakhon@nordr.com +46707173145

## Signerande parter

## Elisabeth Dahlgren (ED)

ed@elisabethdahlgren.se

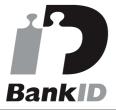

Namnet som returnerades från svenskt BankID var "ELISABETH MOBERG DAHLGREN" Signerade 2023-04-11 14:05:11 CEST (+0200)

#### Peter Samuelsson (PS)

peter.samuelsson@malmobryggan.se

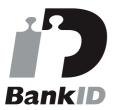

Namnet som returnerades från svenskt BankID var "Peter Samuelsson" Signerade 2023-04-11 13:31:02 CEST (+0200)

## Kadir Ademovski (KA)

kadir.ademovski@nordr.com +46702531556

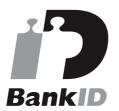

Namnet som returnerades från svenskt BankID var "Kadir Ademovski" Signerade 2023-04-11 13:25:52 CEST (+0200)

## Niclas Wärenfeldt (NW)

niclas.warenfeldt@borevision.se +46709117 121

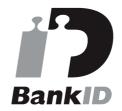

Namnet som returnerades från svenskt BankID var "Per Niclas Wärenfeldt" Signerade 2023-04-11 15:20:56 CEST (+0200)

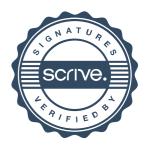

# Verifikat

Transaktion 09222115557490611616

Detta verifikat är utfärdat av Scrive. Information i kursiv stil är säkert verifierad av Scrive. Se de dolda bilagorna för mer information/bevis om detta dokument. Använd en PDF-läsare som t ex Adobe Reader som kan visa dolda bilagor för att se bilagorna. Observera att om dokumentet skrivs ut kan inte integriteten i papperskopian bevisas enligt nedan och att en vanlig papperutskrift saknar innehållet i de dolda bilagorna. Den digitala signaturen (elektroniska förseglingen) säkerställer att integriteten av detta dokument, inklusive de dolda bilagorna, kan bevisas matematiskt och oberoende av Scrive. För er bekvämlighet tillhandahåller Scrive även en tjänst för att kontrollera dokumentets integritet automatiskt på: https://scrive.com/verify

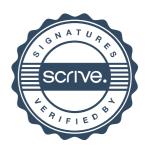